Universita' di Milano Bicocca Corso di Basi di dati 1 in eLearning C. Batini 7. SQL DML 7.9 Interrogazioni nidificate Introduzione

#### Interrogazioni nidificate

Hanno una struttura in cui la clausola WHERE puo' essere del tipo:

…

WHERE Attributo o ListadiAttributi OperatoreDiConfronto SELECT …

## Interrogazioni nidificate

Nelle interrogazioni nidificate gli operatori di confronto permettono

A. il confronto fra uno o piu' attributi e il risultato di una sottointerrogazione

B. l'uso di quantificazioni esistenziali (esiste un …) Come conseguenza, permettono di collegare interrogazioni semplici, citando nella clausola WHERE una interrogazione, e quindi una nuova Select, e costruendo quindi interrogazioni piu' complesse.

 1. Per ora analizziamo il caso A. confronto di uno o piu' attributi con il risultato di una sottointerrogazione

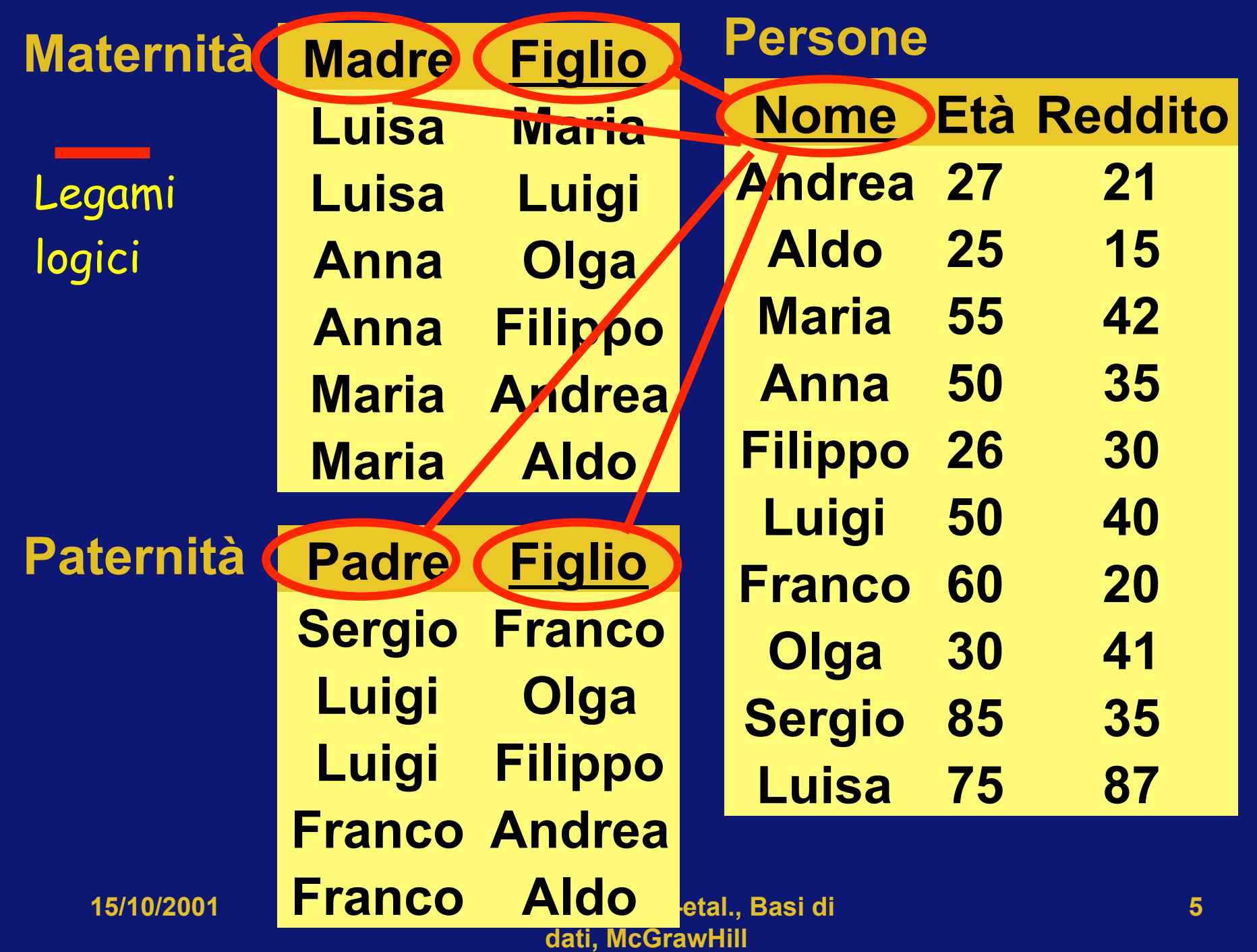

## Interrogazioni nidificate diamo anzitutto un esempio

Nome e reddito dei padri di Franco o Sergio select Nome, Reddito from Persone, Paternita where Nome = Padre and Figlio = 'Franco' or Figlio = 'Sergio'

Puo' essere resa con una interrogazione nidificata come: select Nome, Reddito from Persone

where Nome = any (select Padre<br>from Paternita where Figlio = 'Franco'<br>or Figlio = 'Sergio')

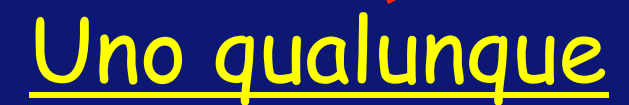

#### Esecuzione della interrogazione nidificata (per ora con procedimento informale)

• Select Nome, Reddito from Persone

where Nome = any (Select Padre<br>from Paternita where Figlio ='Franco' or Figlio ='Sergio' )

- 1. Ogni valore di Nome nella tabella Persone viene confrontato con il risultato della interrogazione interna, cioe' i padri di Franco e Sergio.
- 2. Il confronto fornisce esito VERO se uno qualunque dei padri selezionati con la Select interna coincide con il valore di Nome.
- 3. Quindi l'esito della interrogazione e' il nome e reddito dei padri di Franco e Sergio.

#### Forma generale delle interrogazioni nidificate

SELECT … FROM … WHERE AttributooListaAttributi OperatoreDiConfronto SELECT …

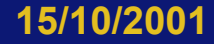

#### Semantica informale delle interrogazioni nidificate - 1 L'attributo (o attributi) nella clausola WHERE puo' essere confrontato con il risultato della interrogazione mediante: operatori relazionali =, <, >, <=, >=, <> seguiti da: 1. Any (e' il caso visto poco fa) in questo caso il valore dell' attributo soddisfa la condizione se risulta vero il confronto con almeno uno dei valori restituiti dalla interrogazione

#### Semantica informale delle interrogazioni nidificate - 2 L'attributo (o attributi) nella clausola WHERE puo' essere confrontato con il risultato della interrogazione mediante operatori relazionali =, <, >, <=, >=, <> seguiti da:

2. All

 in questo caso il valore dell' attributo soddisfa la condizione se risulta vero il confronto con tutti i valori restituiti dalla interrogazione

#### Operatori in e not in

- Per rappresentare il controllo di appartenenza e di esclusione rispetto a un insieme, e' possibile usare gli operatori in e not in, che hanno significato del tutto analogo a = any e ≠ all
- in ha valore VERO se il valore compare nell'insieme risultato della interrogazione
- not in ha valore VERO se il valore non compare (cioe' e' diverso da tutti i valori) nell'insieme risultato della interrogazione.

# 2. Secondo caso B. Quantificazione esistenziale (Esiste, Non esiste)

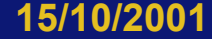

**15/10/2001 adattato da Atzeni-etal., Basi di dati, McGrawHill** 

**12** 

#### Quantificazione esistenziale

- Ulteriore tipo di condizione
	- WHERE EXISTS (Sottoespressione)
- Dove la sottoespressione e' una interrogazione SQL
- Restituisce il valore vero se la interrogazione restituisce un risultato non vuoto (percio', esiste un valore).

#### Domanda 7.9.1

- Nelle pagine seguenti e' proposto un esercizio per il quale ti viene chiesto di esprimere in linguaggio naturale il risultato di una interrogazione in cui e' usata la clausola exists.
- Se trovi difficolta', segui la risoluzione passo per passo, cercando ogni volta di formulare la risposta finale.

select \* from Persone where exists ( select \* Ogni n-pla di persone e' confrontata

Maternità

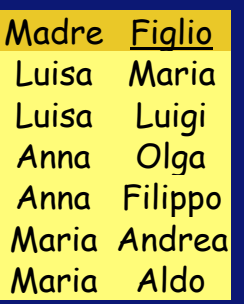

Padre <u>Figlio</u>

Sergio Franco

**Olga** Filippo

Franco Andrea Franco Aldo

Paternità

Luigi Luigi

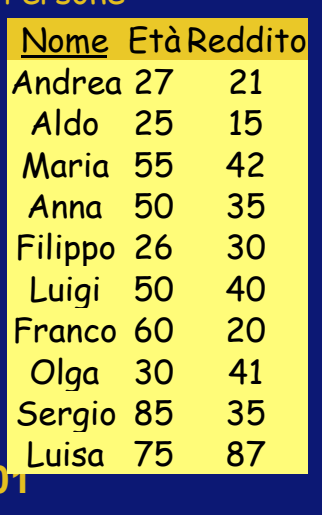

Persone

 from Paternita where Padre = Nome) or exists  $($  | select  $*$ 

con il risultato della select interna

 from Maternita where Madre = Nome)

Analogo per le madri

select \* from Persone where exists ( select \*

Maternità

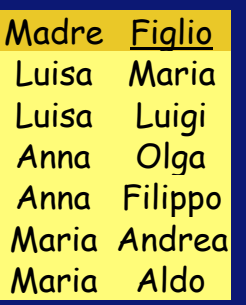

Padre <u>Figlio</u>

Sergio Franco

Olga Filippo

Franco Andrea Franco Aldo

Paternità

Luigi Luigi

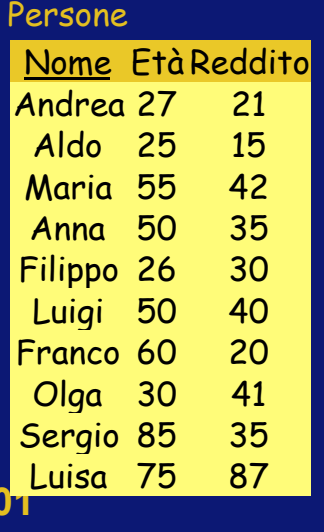

 from Paternita where Padre = Nome) or exists ( select \* from Maternita

La select interna calcola i figli

della persona, vista come padre

where Madre = Nome)

La select interna calcola i figli della persona, vista come madre

select \* from Persone where exists ( select \*

#### Maternità

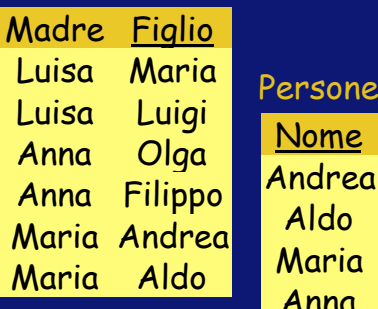

Padre <u>Figlio</u>

Sergio Franco

**Olga** Filippo

Franco Andrea Franco Aldo

Paternità

Luigi Luigi

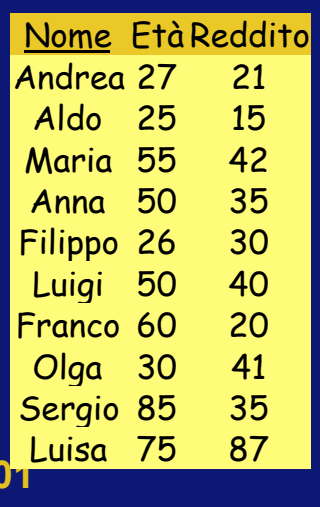

Trova i padri che hanno almeno un figlio

 from Paternita where Padre = Nome) or exists ( select \* from Maternita where Madre = Nome)

> Trova le madri che hanno almeno un figlio

L'interrogazione seleziona le persone, padri o madri, che hanno almeno un figlio, segnati in rosso nella figura.

#### Maternità

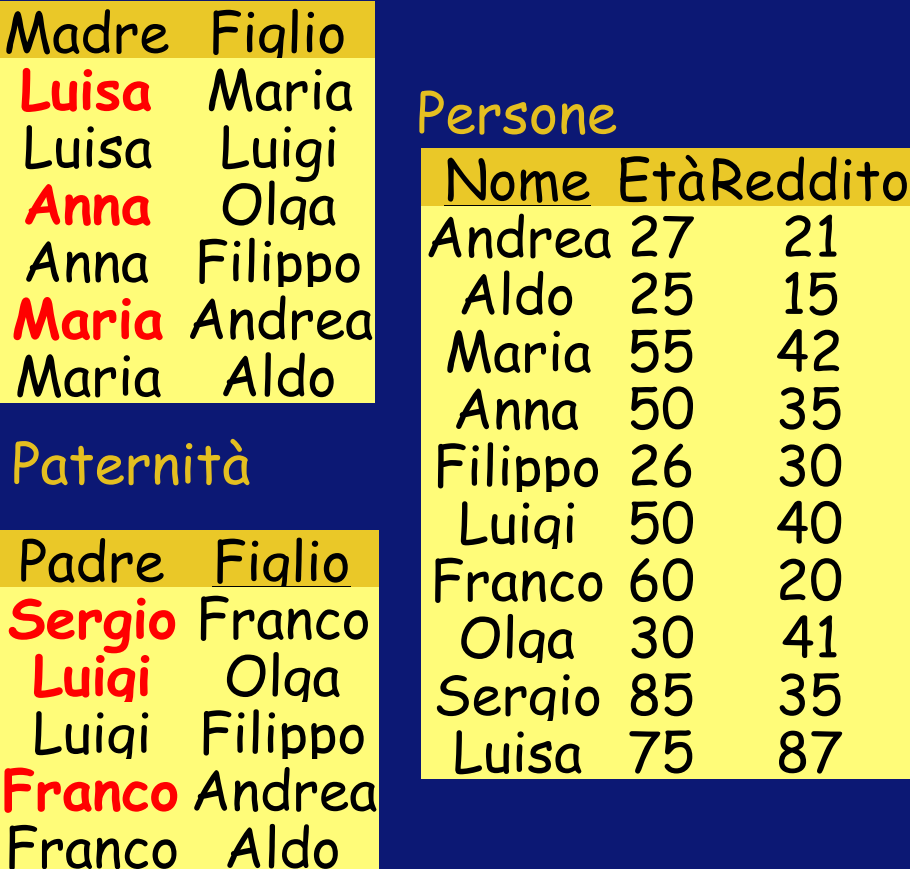

#### Concetti introdotti

- Select nidificata
- Operatore IN
- Operatore ANY
- Operatore EXISTS